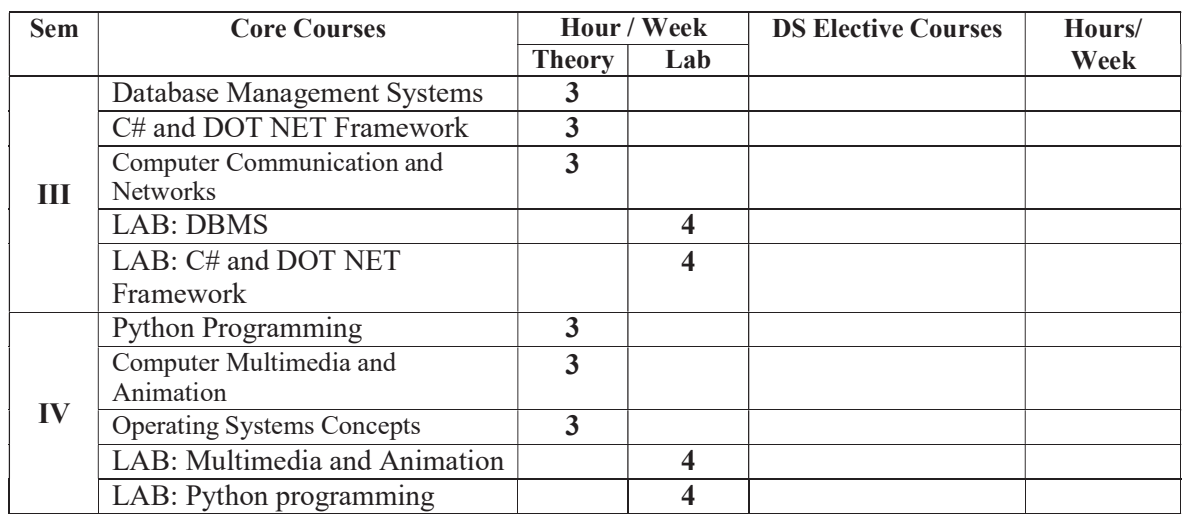

## Model Curriculum for BCA

Page 9 of 30

# Model Course Content for BCA, Semesters III and IV

## Semester: III

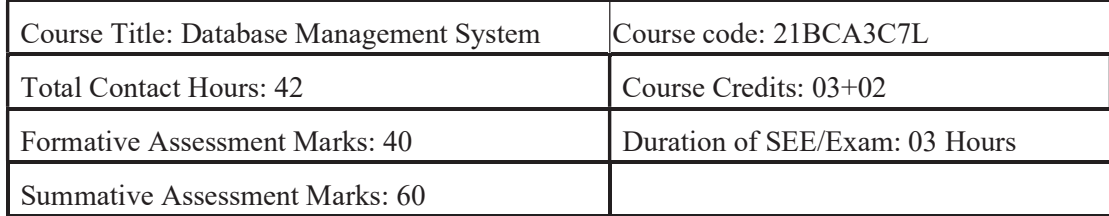

## Course Outcomes (COs):

## At the end of the course, students will be able to:

- Explain the various database concepts and the need for database systems.
- Identify and define database objects, enforce integrity constraints on a database using DBMS.
- Demonstrate a Data model and Schemas in RDBMS.
- Identify entities and relationships and draw ER diagram for a given real-world problem.
- Convert an ER diagram to a database schema and deduce it to the desired normal form.
- Formulate queries in Relational Algebra, Structured Query Language (SQL) for database manipulation.
- Explain the transaction processing and concurrency control techniques.

#### DSC7: Database Management System (DBMS)

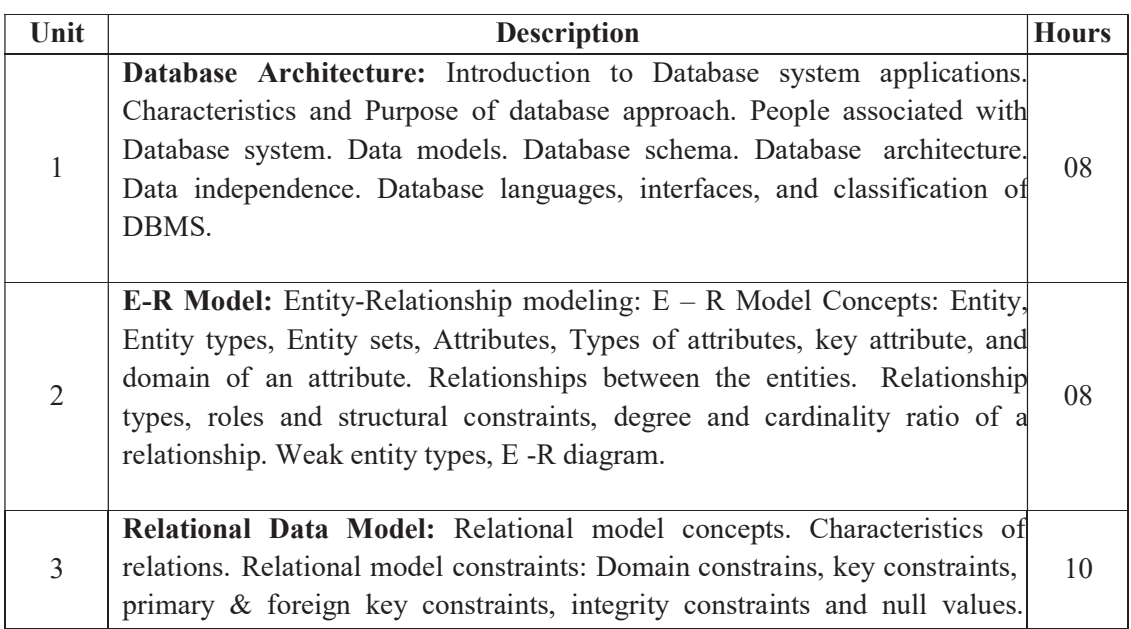

Relational Algebra: Basic Relational Algebra operations. Set theoretical operations on relations. JOIN operations Aggregate Functions and Grouping. Nested Sub Queries-Views. Introduction to PL/SQL & programming of above operations in PL/SQL

4 Data Normalization: Anomalies in relational database design. Decomposition. Functional dependencies. Normalization. First normal form, Second normal form, Third normal form. Boyce-Codd normal form.

Query Processing Transaction Management: Introduction Transaction Processing. Single user & multiuser systems. Transactions: read & write operations. Need of concurrency control: The lost update problem, Dirty read problem. Types of failures. Transaction states. Desirable properties (ACID properties) of Transactions. Concurrency Control Techniques: Locks and Time stamp Ordering. Deadlock & Starvation. 09

#### References:

5

- 1. Fundamentals of Database Systems, Ramez Elamassri, Shankant B. Navathe, 7th Edition, Pearson, 2015
- 2. An Introduction to Database Systems, Bipin Desai, Galgotia Publications, 2010.
- 3. Introduction to Database System, C J Date, Pearson, 1999.
- 4. Database Systems Concepts, Abraham Silberschatz, Henry Korth, S.Sudarshan, 6<sup>th</sup> Edition, McGraw Hill, 2010.
- 5. Database Management Systems, Raghu Rama Krishnan and Johannes Gehrke,  $3<sup>rd</sup>$  Edition, McGraw Hill, 2002

#### Practicals:

CO: Student would be able to create tables, execute queries and PL/SQL programs.

- 1. Execute a single line query and group functions.
- 2. Execute DDL Commands.
- 3. Execute DML Commands
- 4. Execute DCL and TCL Commands.
- 5. Implement the Nested Queries.
- 6. Implement Join operations in SQL
- 7. Create views for a particular table
- 8. Implement Locks for a particular table
- 9. Write PL/SQL procedure for an application using exception handling.
- 10. Write PL/SQL procedure for an application using cursors.
- 11. Write a PL/SQL procedure for an application using functions
- 12. Write a PL/SQL procedure for an application using package

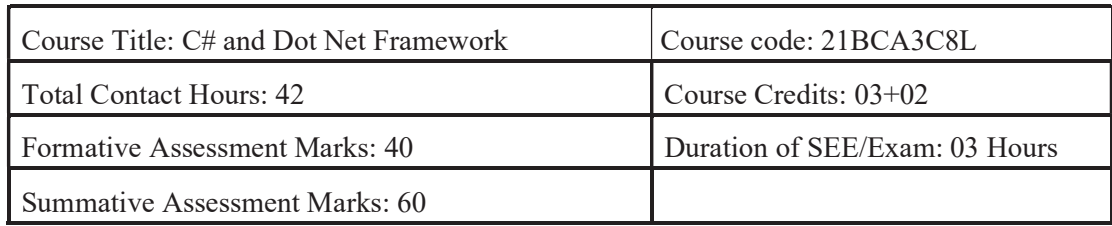

#### Course Outcomes (COs):

#### At the end of the course, students will be able to:

- x Describe Object Oriented Programming concepts like Inheritance and Polymorphism in C# programming language.
- Interpret and Develop Interfaces for real-time applications.
- $\bullet$  Build custom collections and generics in C#.

## DSC8: C# and Dot Net Framework

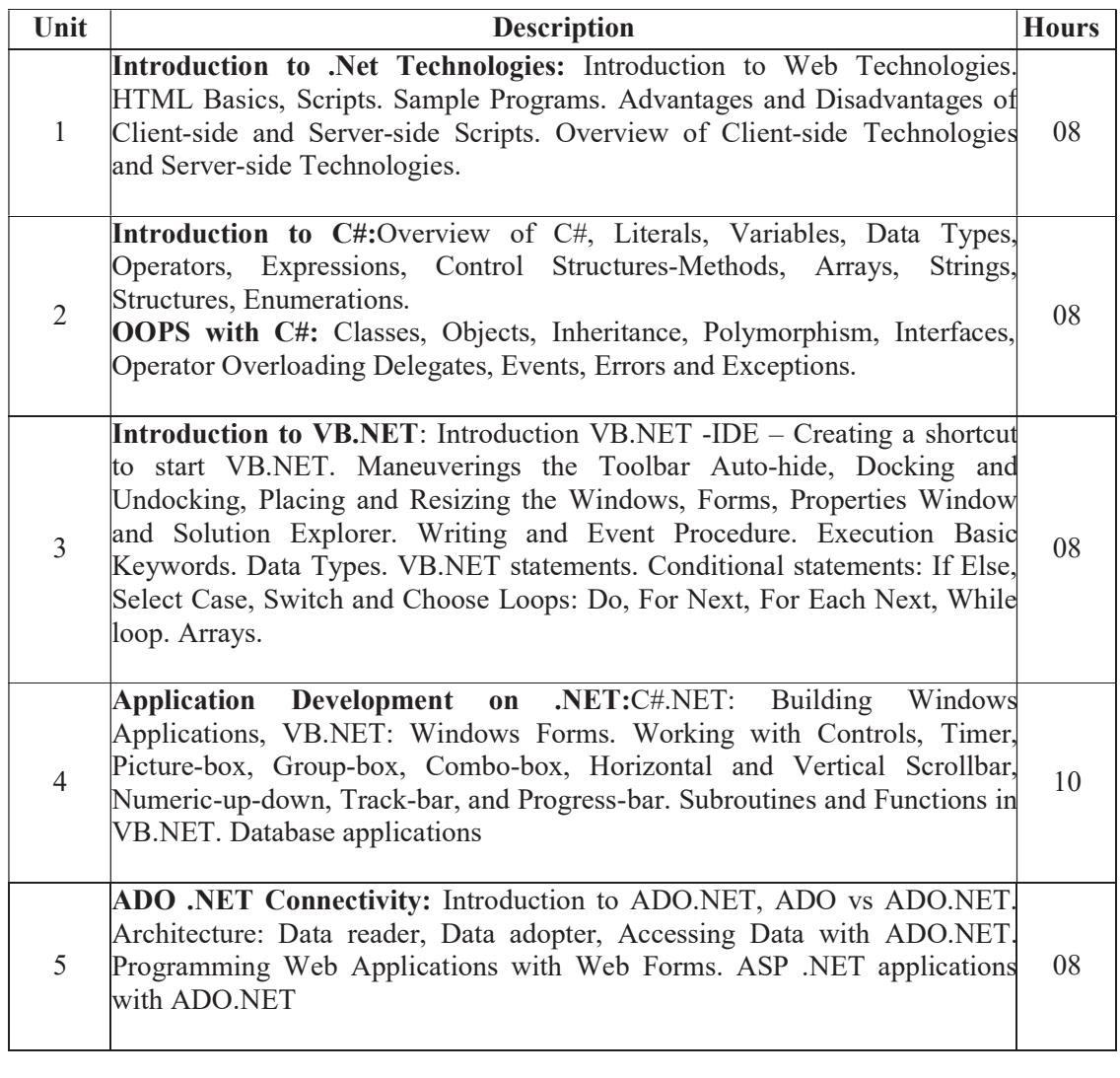

#### References:

- 1. "Programming in C#", E. Balagurusamy,  $4<sup>th</sup>$  Edition, Tata McGraw-Hill, 2017.
- 2. "Visual Basic.NET", Shirish Chavan, 3<sup>rd</sup> Edition, Pearson Education, 2009.
- 3. "ASP.NET and VB.NET Web Programming", Matt J. Crouch, Edition 2012.
- 4. "Computing with C# and the .NET Framework", Arthur Gittleman,  $2^{nd}$  Edition, Jones & Bartlett Publishers, 2011

#### Practicals:

- 1. Develop a C# .NET console application to demonstrate the conditional statements.
- 2. Develop a C# .NET console application to demonstrate the control statements.
- 3. Develop an application in C#.NET that demonstrates the windows controls
- 4. Demonstrate Multithreaded Programming in C#.NET
- 5. Demonstrate subroutines and functions in C#.NET
- 6. Develop an application for deploying various built-in functions in VB.NET
- 7. Develop an MDI application for Employee Pay-roll transactions in VB.NET
- 8. Construct a console application to demonstrate the OOP Concepts
- 9. Develop a web application in VB.NET for dynamic Login Processing
- 10. Develop a Windows application with database connectivity for core-banking transactions

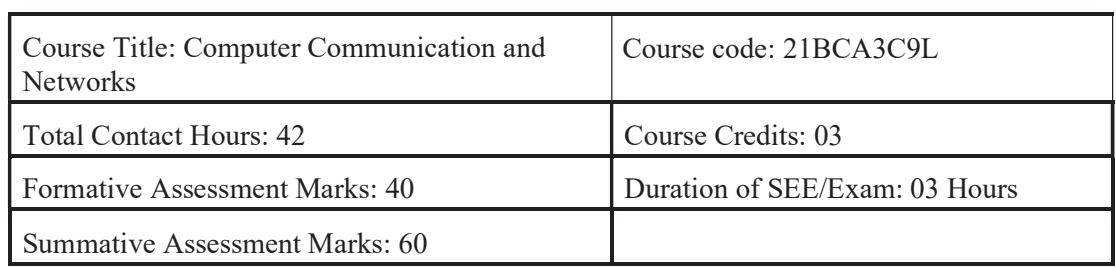

#### Course Outcomes (COs):

#### At the end of the course, students will be able to:

- x Explain the transmission technique of digital data between two or more computers and a computer network that allows computers to exchange data.
- Apply the basics of data communication and various types of computer networks in real world applications.
- Compare the different layers of protocols.
- Compare the key networking protocols and their hierarchical relationship in the conceptual model like TCP/IP and OSI.

#### DSC9: Computer Communication and Networks

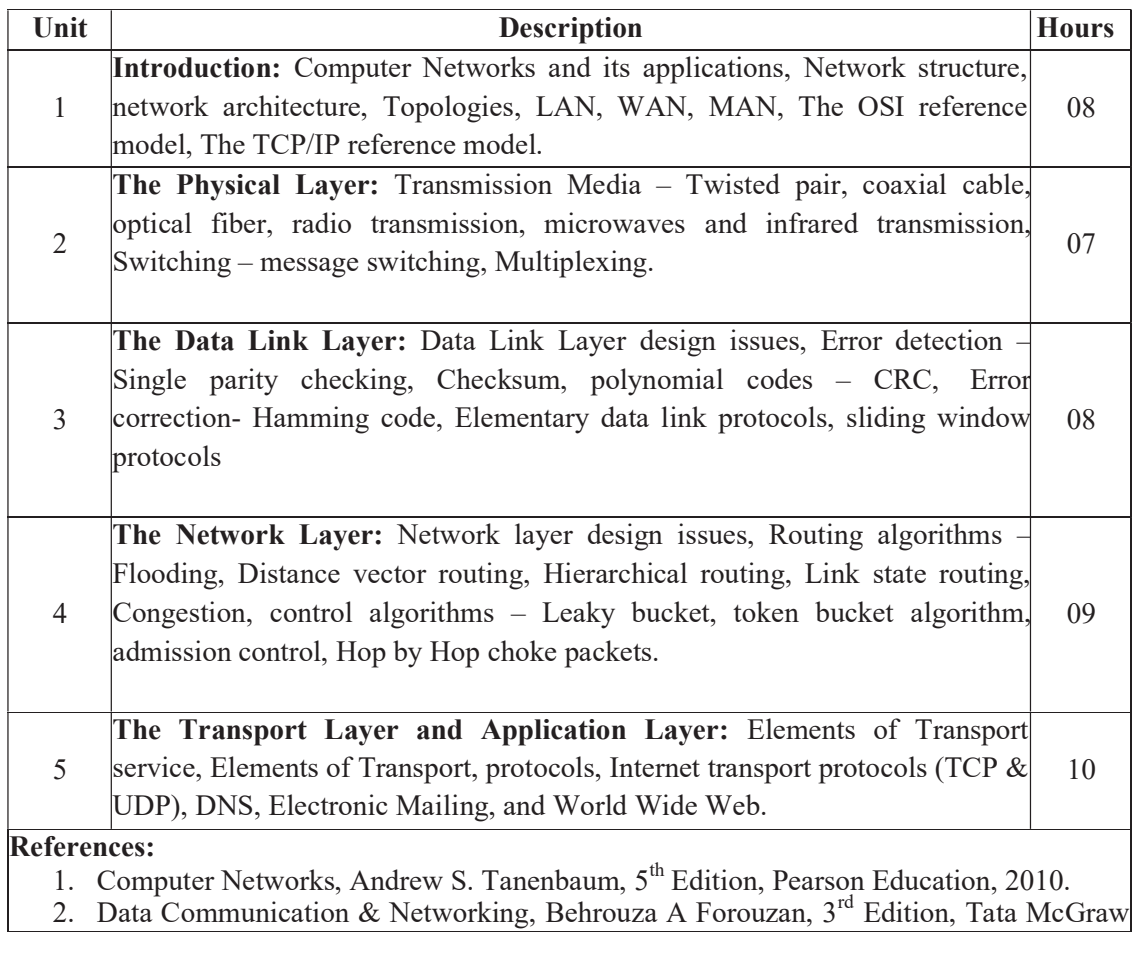

Page 14 of 30

Hill,2001.

- 3. Data and Computer Communications, William Stallings, 10<sup>th</sup> Edition, Pearson Education, 2017.
- 4. Data Communication and Computer Networks, Brijendra Singh, 3<sup>rd</sup> Edition, PHI, 2012.
- 5. Data Communication & Network, Dr. Prasad, Wiley Dreamtech.
- 6. http://highered.mheducation.com/sites/0072967757/index.htmls